No. of Printed Pages: 2

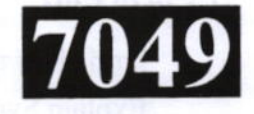

## **CS303/IT303**

Roll No.: ............

Spl. 2022

## UNIX, SHELL PROGRAMMING AND ADMINISTRATION

निर्धारित समय : 3 घंटे। Time allowed: 3 Hours]

**1अधिकतम अंक: 70** [Maximum Marks: 70

- प्रथम प्रश्न अनिवार्य है, शेष में से किन्हीं **पाँच** के उत्तर दीजिए । नोट :  $(i)$
- Question No. 1 is compulsory, answer any FIVE questions from the remaining. Note:
	- प्रत्येक प्रश्न के **सभी** भागों को क्रमवार एक साथ हल कीजिए।  $(ii)$ Solve all parts of a question consecutively together.
	- (iii) प्रत्येक प्रश्न को नये पृष्ठ से प्रारम्भ कीजिए। Start each question on fresh page.
	- (iv) दोनों भाषाओं में अन्तर होने की स्थिति में अंग्रेजी अनुवाद ही मान्य है । Only English version is valid in case of difference in both the languages.
- यनिक्स में फाइल के विभिन्न प्रकारों के नाम लिखिए।  $(i)$ 1. Write name of different types of file in UNIX.
	- (ii) vi एडिटर में विभिन्न मोडस् कौन सी होती हैं ? What are the different modes in vi editor?
	- (iii) मेटा-कैरेक्टर क्या होते हैं ? What are meta-characters?
	- (iv) शैल स्क्रिप्ट क्या होती है ? What is shell script?
	- (v) यूनिक्स में फाइल सिस्टम जाँच के लिए प्रयोग होने वाली कमाण्ड का सिन्टेक्स लिखिए। Write Syntax of UNIX command used for file system checking.
- $(2\times5)$

- युनिक्स आर्किटेक्चर को समझाइए। 2.  $(i)$ Explain UNIX architecture.
	- यूनिक्स में फाइल परमिशन क्या होती है ? किसी फाइल की परमिशन बदलने के लिए chmod  $(ii)$ कमाण्ड को समझाइए ।

What is file permission in UNIX ? Explain chmod command to change the  $(6+6)$ permission of a file. P.T.O.

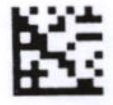

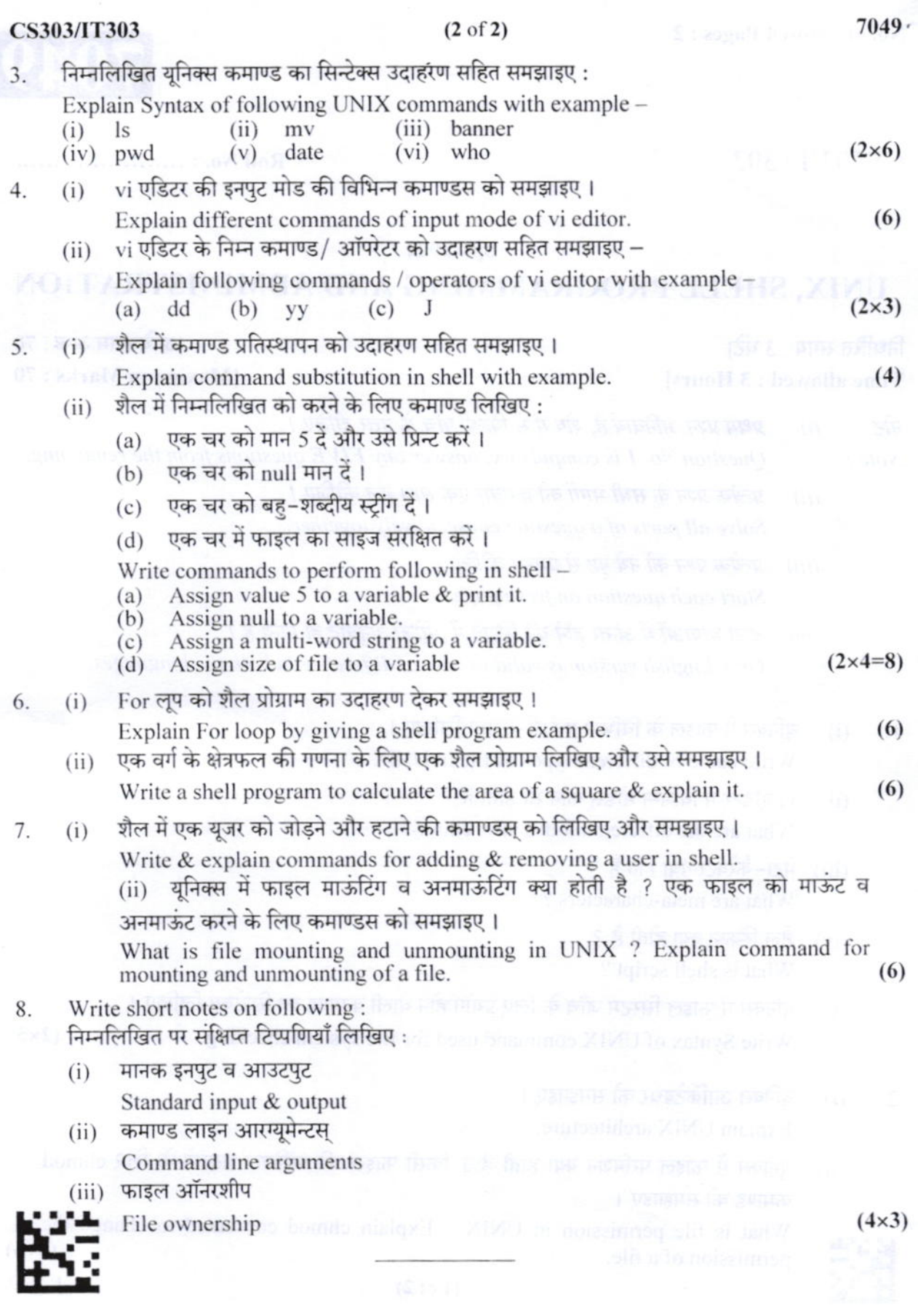